## 3.Retour des fiches et saisie du collège de secteur en fonction de l'adresse de l'élève à la rentrée

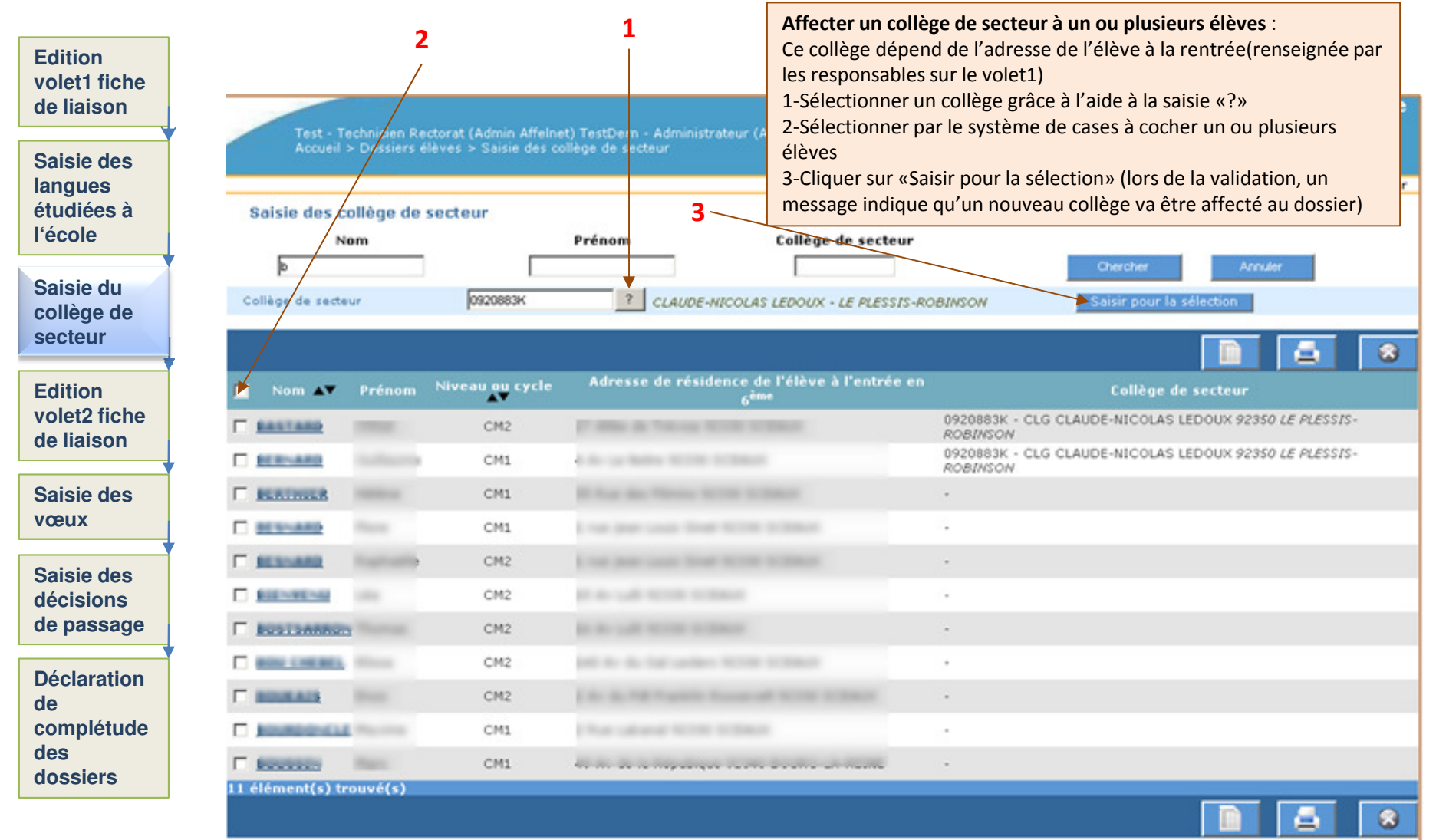